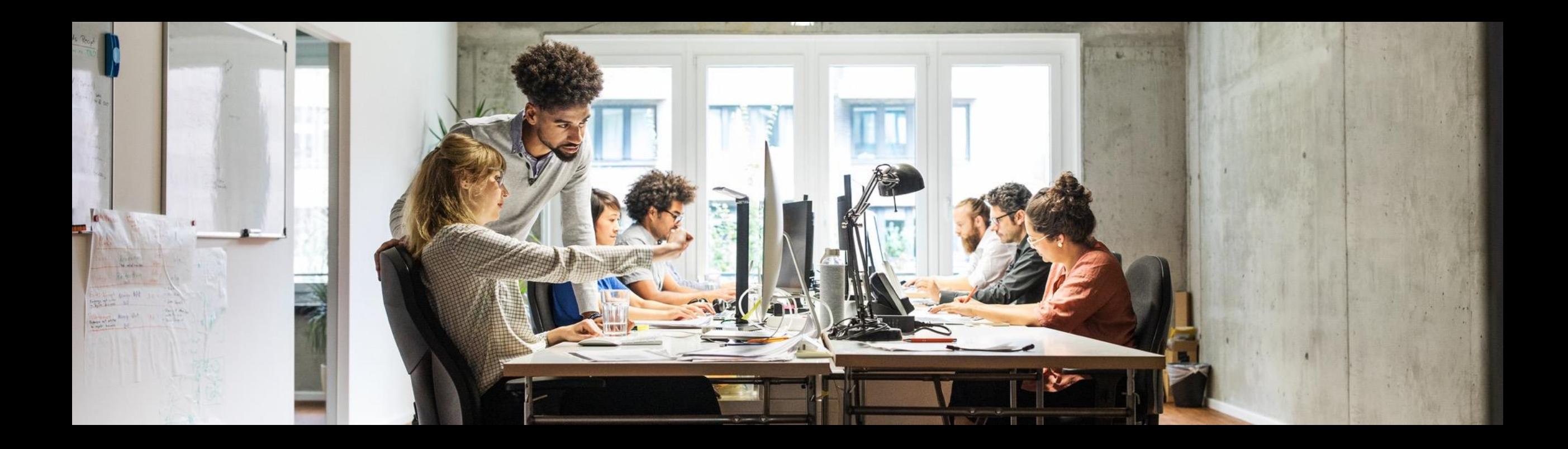

### **Why aren't my tests stable? Test Isolation with the ABAP Unit Framework**

September 7<sup>th</sup> 2023 Michael Sauter, SAP SE

Public

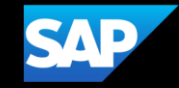

#### **Disclaimer**

The information in this presentation is confidential and proprietary to SAP and may not be disclosed without the permission of SAP. Except for your obligation to protect confidential information, this presentation is not subject to your license agreement or any other service or subscription agreement with SAP. SAP has no obligation to pursue any course of business outlined in this presentation or any related document, or to develop or release any functionality mentioned therein.

This presentation, or any related document and SAP's strategy and possible future developments, products and or platforms directions and functionality are all subject to change and may be changed by SAP at any time for any reason without notice. The information in this presentation is not a commitment, promise or legal obligation to deliver any material, code or functionality. This presentation is provided without a warranty of any kind, either express or implied, including but not limited to, the implied warranties of merchantability, fitness for a particular purpose, or non-infringement. This presentation is for informational purposes and may not be incorporated into a contract. SAP assumes no responsibility for errors or omissions in this presentation, except if such damages were caused by SAP's intentional or gross negligence.

All forward-looking statements are subject to various risks and uncertainties that could cause actual results to differ materially from expectations. Readers are cautioned not to place undue reliance on these forward-looking statements, which speak only as of their dates, and they should not be relied upon in making purchasing decisions.

#### **Motivation – Test Automation**

- Manual tests need time
- Manual tests have gaps
- Protection from regressions
- More fun in development
- $\bullet$  ……

#### **Motivation – Test Isolation**

- Simulation of error cases
- Simulation of user input
- Easier analysis of errors
- Shorter runtimes
- Unwanted output of used components
- …

## **Definition of Used Terms**

#### **Code Under Test (CUT)**

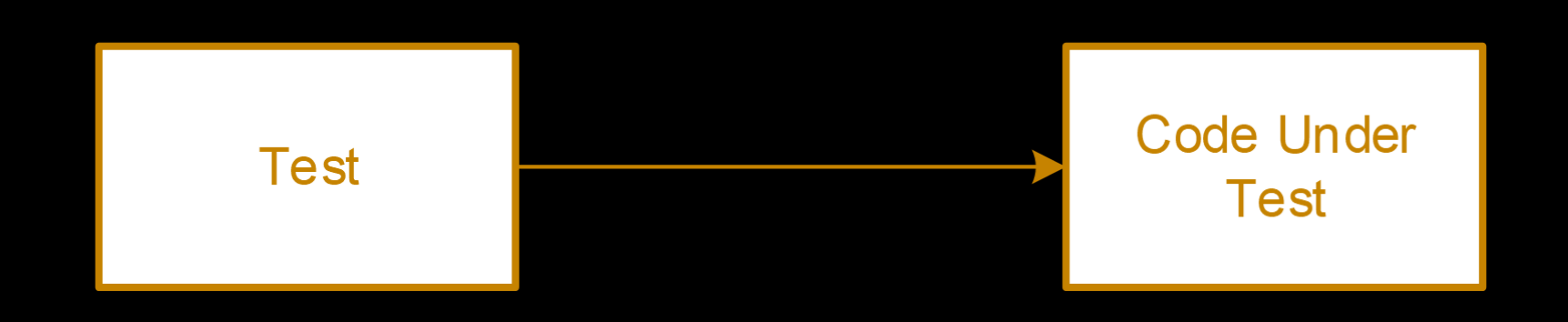

#### **Depended-On Component (DOC)**

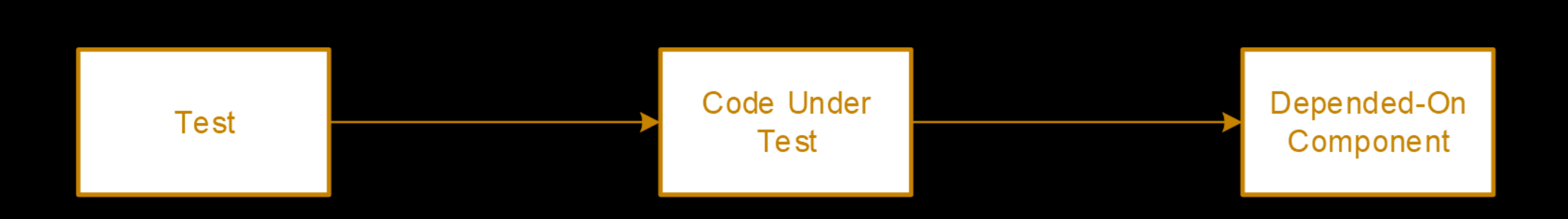

#### **Unit Tests**

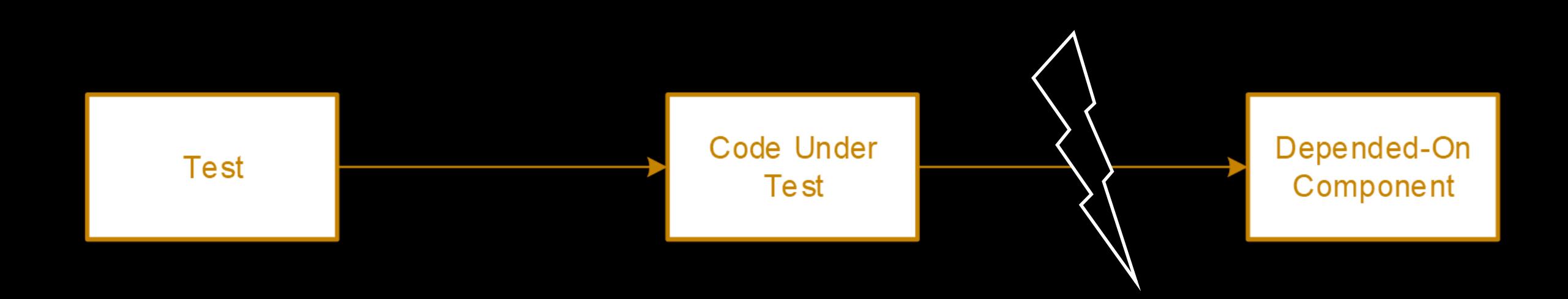

#### **Test Double**

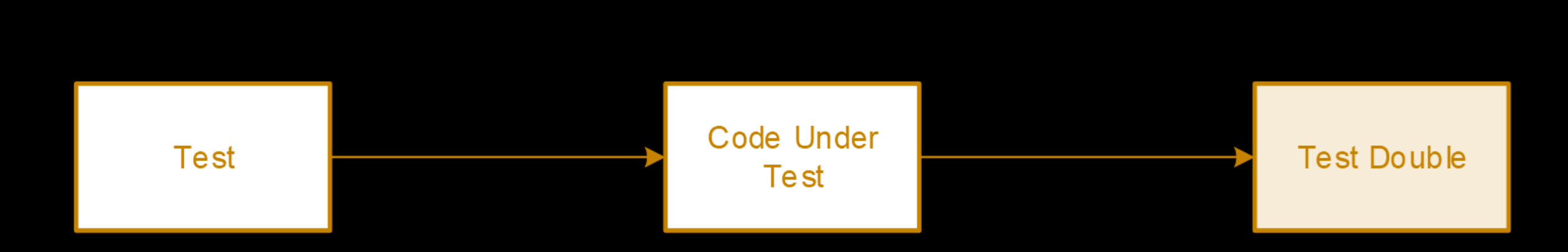

#### **Injection**

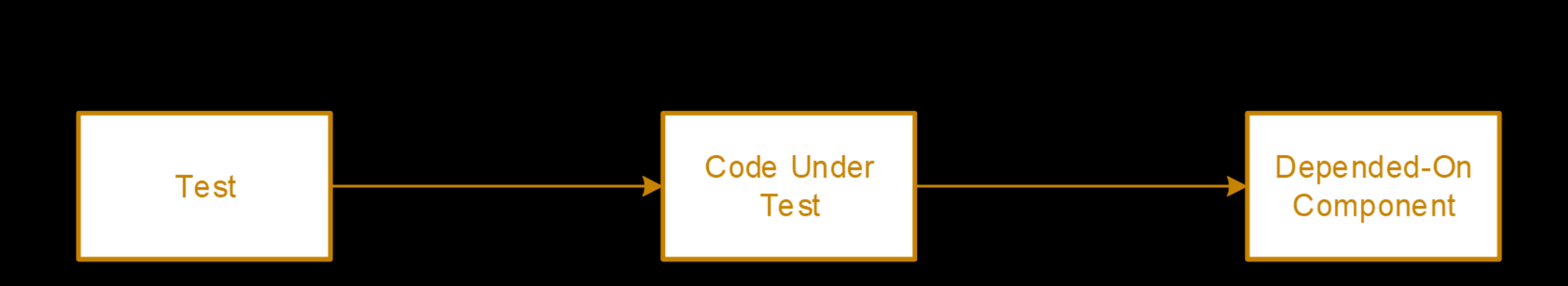

#### **ABAP Unit**

#### Framework integrated in the ABAP Language

Intended to be used for unit tests

Part of the xUnit family

```
\mathbf{1}CLASS 1tc_add DEFINITION
        FOR TESTING
 \overline{2}RISK LEVEL HARMLESS
 \overline{3}DURATION SHORT.
 \overline{4}5<sup>1</sup>6<sup>1</sup>PRIVATE SECTION.
          METHODS one_plus_one_is_two FOR TESTING.
 8
      ENDCLASS.
 \overline{9}CLASS ltc_add IMPLEMENTATION.
10
        METHOD one plus one is two.
11
12"given
13DATA(cut) = NEW cl-calculator().
14
15
           "when
           DATA(sum) = cut->add( i summand 1 = 1
16
                                    i summand 2 = 1).
17"then
18
           cl_abap_unit_assert=>assert_equals( act = sum
19
                                                     exp = 2).
20
21
22ENDMETHOD.
23
      ENDCLASS.
```
# **Isolation Techniques**

#### **Factory Pattern with Injector**

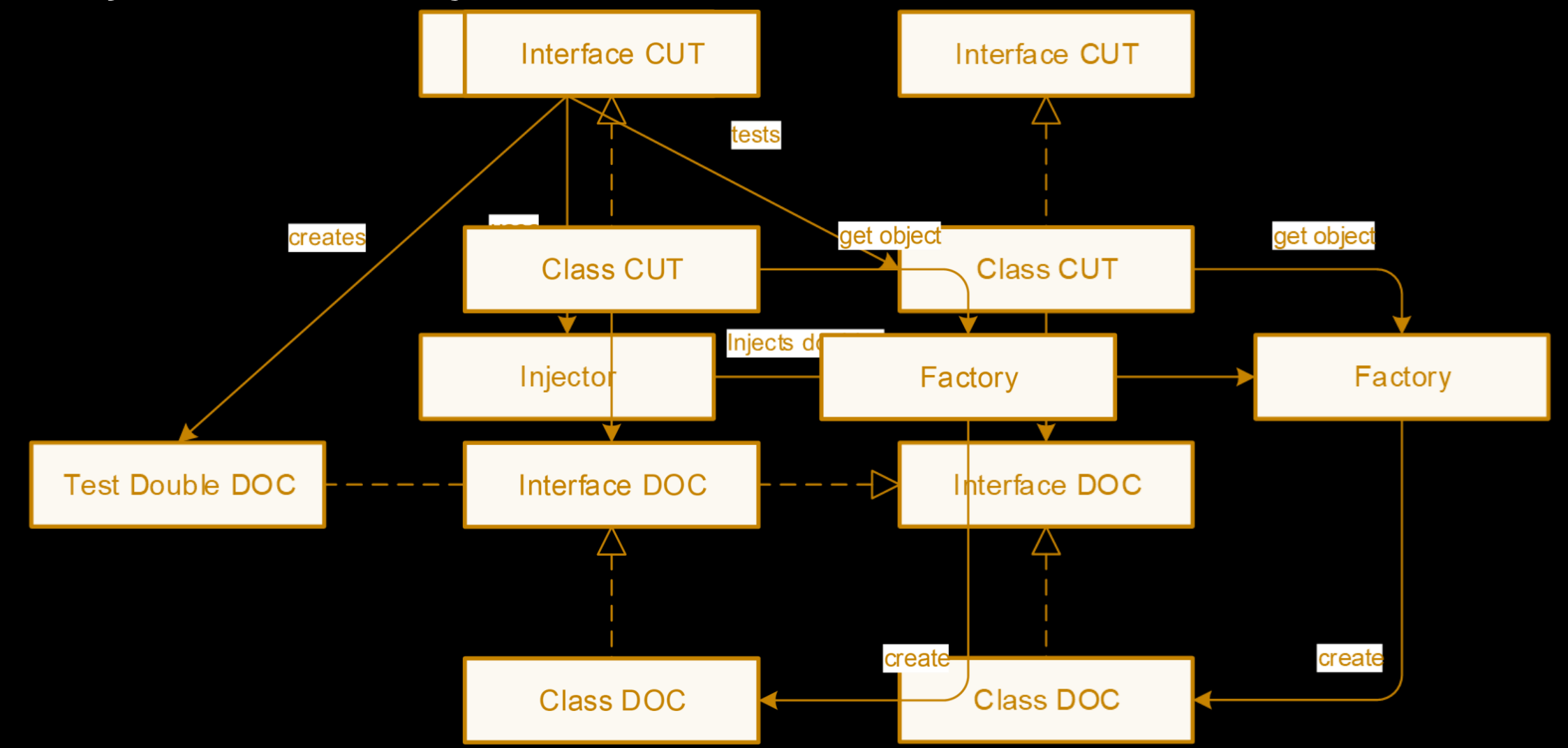

#### **RAP - Transactional Buffer Double**

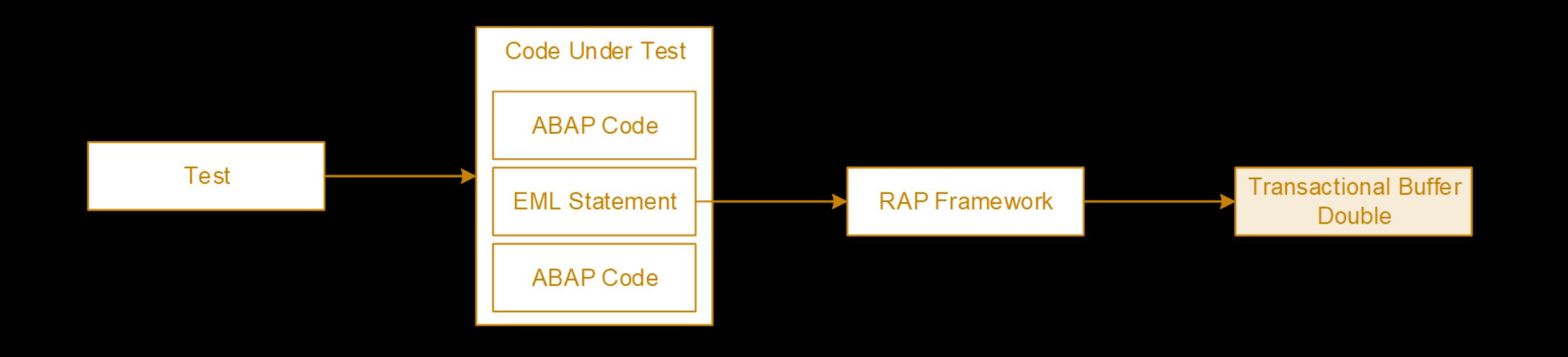

#### **RAP - Mock EML API**

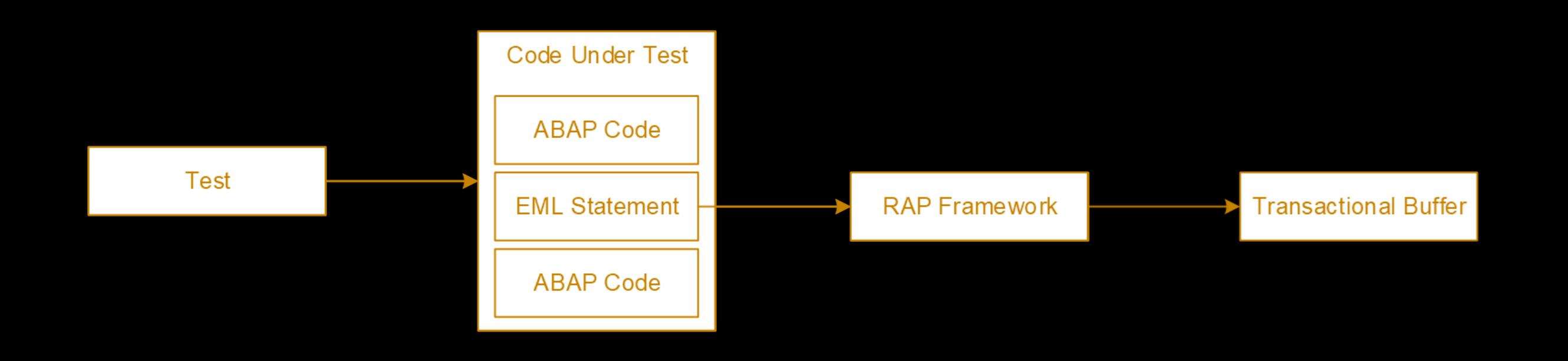

#### **Summary**

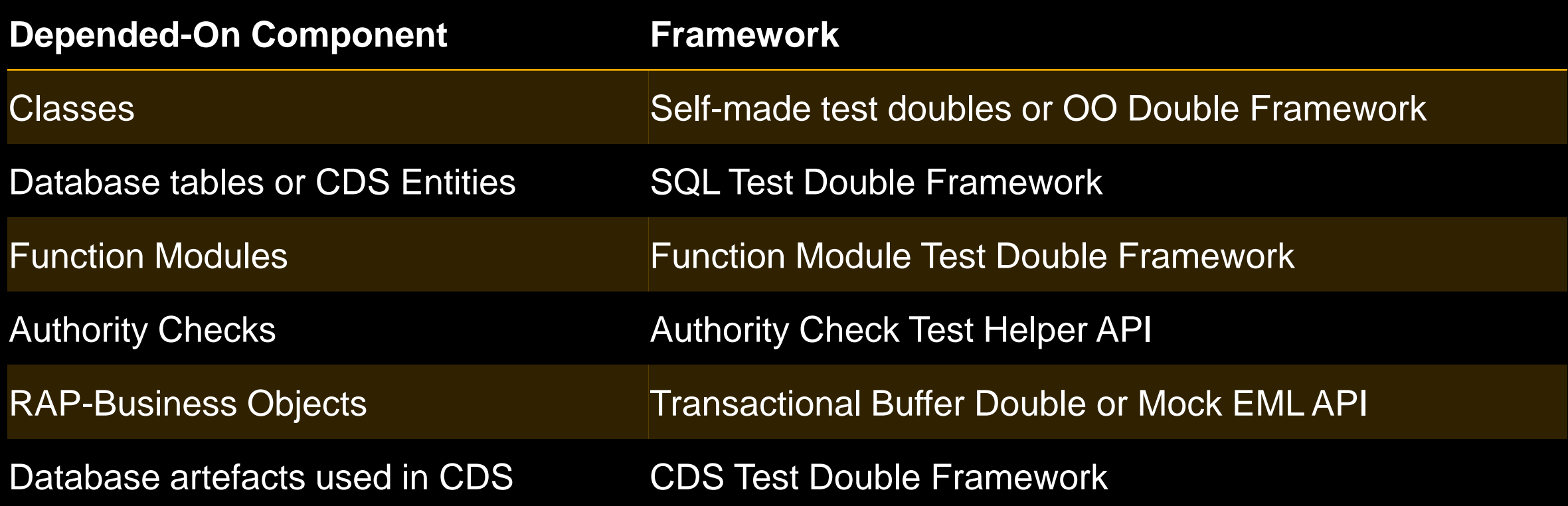

# **Thank you.**

Contact Information:

Michael Sauter [github.com/sautermi0](https://github.com/sautermi0) [people.sap.com/michael.sauter](https://people.sap.com/michael.sauter)

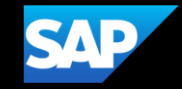

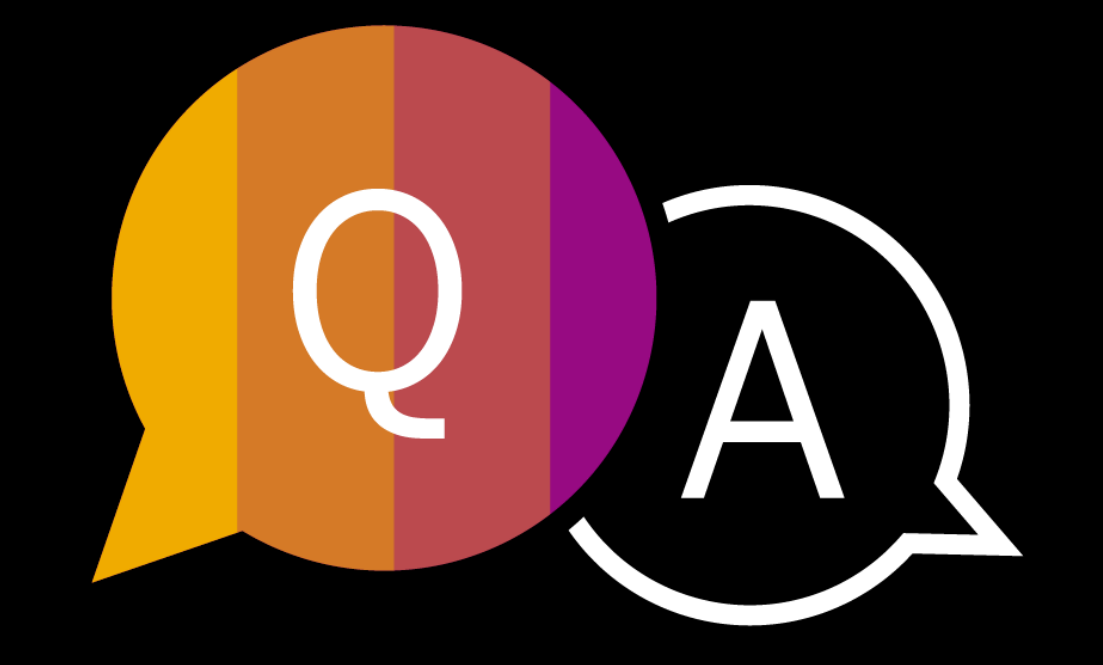

#### **Self-made ABAP Object Testdoubles**

#### Simulates the expected behaviour

```
CLASS 1td_stub DEFINITION FOR TESTING.
 \mathbf{1}PUBLIC SECTION.
 \overline{2}INTERFACES if_cash_provider PARTIALLY IMPLEMENTED.
 3
          DATA m_notes TYPE if_cash_provider=>tt_change.
 4
 5
      ENDCLASS.
 6
      CLASS 1td stub IMPLEMENTATION.
 \overline{7}METHOD if_cash_provider~get_notes.
 8
          r\_notes = m\_notes.9
        ENDMETHOD.
10
11
      ENDCLASS.
```
#### **ABAP Object Oriented Test Double Framework**

Helps with creating test double instances

```
\mathbf{1}\sim \sim \sim" step 1: create the test double of interface type
 \overline{2}test_double ?= cl_abap_testdouble=>create( 'if_some_global_interface' ).
 \overline{4}" step 2: configure the test double behavior
 5
      cl_abap_testdouble=>configure_call( test_double )->returning( abap_true
 6
                                                            )->ignore_all_parameters(
                                                            \rightarrow and expect( )->is called once( ).
 8
 9
        step 3: configure the test double method
10
      test_double->method_to_double( i_parameter_1 = 0
11
                                         i parameter 2 = abap true).
1213\sim 100
```
#### **Function Module Test Double Framework**

#### Offers a possibility to simulate output for function modules

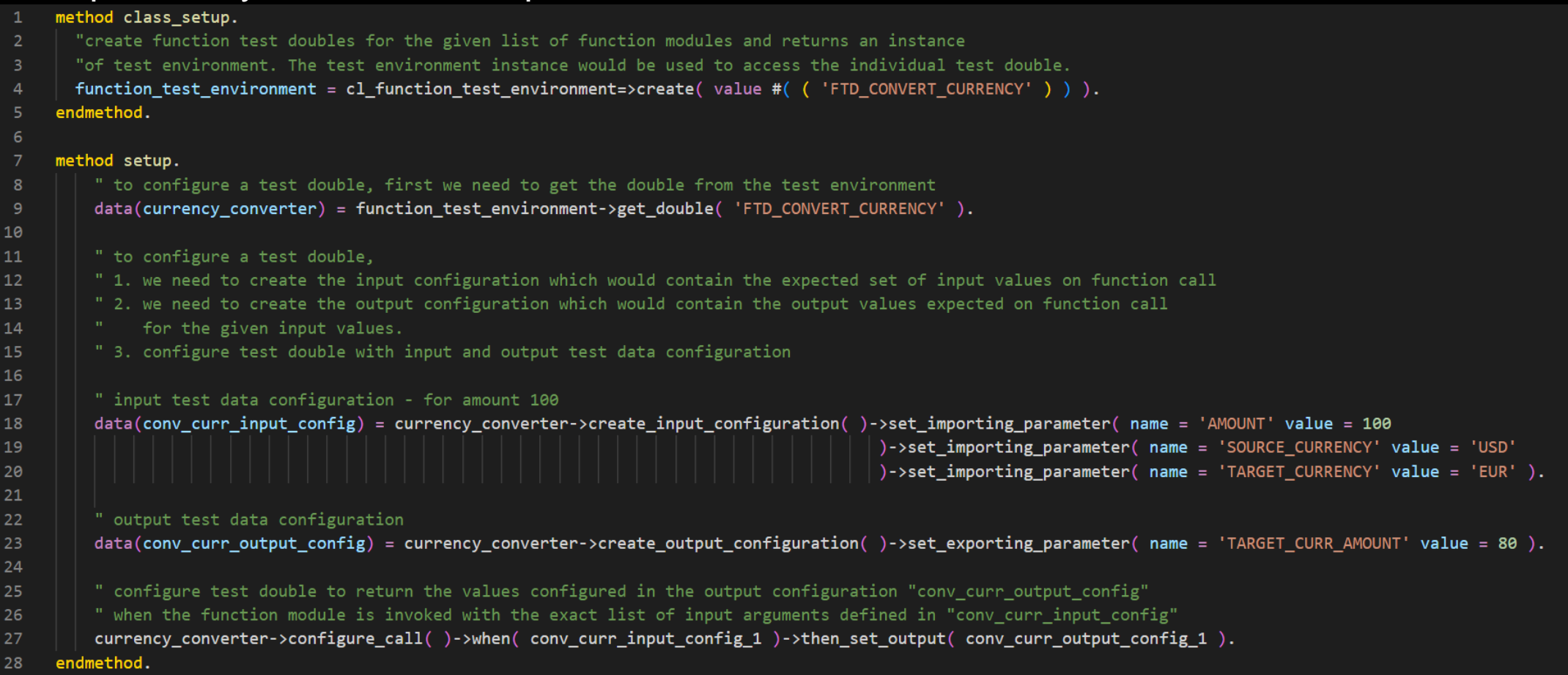

#### **ABAP SQL Test Double Framework**

Replaces the contents of database tables with test data.

Ensures that changes won't affect the productive data.

```
\mathbf{1}method class_setup.
        environment = c1\_\text{osql}\_\text{test}\_\text{environment}=>create(VALUE #(('DB_TABLE'))).
\overline{2}endmethod.
\mathbf{3}4
5.
     method setup.
        environment->insert_test_data( <your_test_data> ).
6
     endmethod
\overline{7}
```
#### **ABAP CDS Test Double Framework**

Replaces the contents of database tables (or used CDS entities) with test data.

```
method class_setup.
\mathbf{1}environment = cl_cds_test_environment=>create( i_for_entity = 'CDS_VIEW'
\overline{2}\overline{\mathbf{3}}i dependency list = VALUE #( ( type = 'TABLE' name = 'DB TABLE' ) ) ).
     endmethod.
5
    method setup.
6
       environment->insert_test_data( <your_test_data> ).
8
     endmethod.
```
#### **Classic ABAP Authority Check Test Helper API**

#### Restricts authorizations in tests to check behavior with limited authorizations.

```
method setup.
\mathbf{1}" Define a role with DISPLAY authorizations for authorization object S_DEVELOP.
\overline{2}DATA(role may display) = VALUE cl aunit auth check types def=>role auth objects(
 \overline{3}( object = 'S DEVELOP'
           authorizations = VALUE #(-5
             ( VALUE #( (fieldname = 'ACTVT'
 6
                 fieldvalues = VALUE #( ( lower value = '03' ) ) ) ) )
           )).
 8
 9
       DATA(usrrl_may_display) = VALUE cl_aunit_auth_check_types_def=>user_role_authorizations((role_authorizations = role_may_display)).
10
1112" Create an auth object set containing display authorizations.
13DATA(auth_objset_with_disp_auth) = cl_aunit_authority_check=>create_auth_object_set( usrrl_may_display ).
14
       " Set up environment - Get an instance of the test controller and set the user configurations.
15<sub>1</sub>DATA(auth controller) = c1 aunit authority check=>get controller().
16
17
       " Set up environment - Configure users with the intended authorizations via the auth objset for the test session.
18
19
       auth_controller->restrict_authorizations_to( auth_objset ).
     endmethod.
20
```
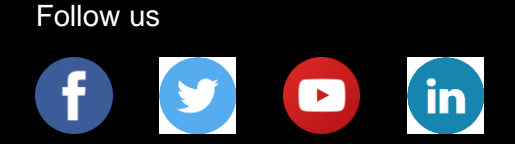

#### **[www.sap.com/contactsap](https://www.sap.com/registration/contact.html)**

© 2023 SAP SE or an SAP affiliate company. All rights reserved.

No part of this publication may be reproduced or transmitted in any form or for any purpose without the express permission of SAP SE or an SAP affiliate company.

The information contained herein may be changed without prior notice. Some software products marketed by SAP SE and its distributors contain proprietary software components of other software vendors. National product specifications may vary.

These materials are provided by SAP SE or an SAP affiliate company for informational purposes only, without representation or warranty of any kind, and SAP or its affiliated companies shall not be liable for errors or omissions with respect to the materials. The only warranties for SAP or SAP affiliate company products and services are those that are set forth in the express warranty statements accompanying such products and services, if any. Nothing herein should be construed as constituting an additional warranty.

In particular, SAP SE or its affiliated companies have no obligation to pursue any course of business outlined in this document or any related presentation, or to develop or release any functionality mentioned therein. This document, or any related presentation, and SAP SE's or its affiliated companies' strategy and possible future developments, products, and/or platforms, directions, and functionality are all subject to change and may be changed by SAP SE or its affiliated companies at any time for any reason without notice. The information in this document is not a commitment, promise, or legal obligation to deliver any material, code, or functionality. All forward-looking statements are subject to various risks and uncertainties that could cause actual results to differ materially from expectations. Readers are cautioned not to place undue reliance on these forward-looking statements, and they should not be relied upon in making purchasing decisions.

SAP and other SAP products and services mentioned herein as well as their respective logos are trademarks or registered trademarks of SAP SE (or an SAP affiliate company) in Germany and other countries. All other product and service names mentioned are the trademarks of their respective companies.

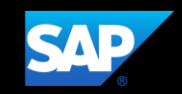

See [www.sap.com/copyright](https://www.sap.com/copyright) for additional trademark information and notices.